Los Angeles R Users' Group

### Accessing R from Python using RPy2

Ryan R. Rosario

October 19, 2010

Ryan R. Rosario

<span id="page-0-0"></span>

### What is Python?

An interpreted, object-oriented, high-level programming language with...

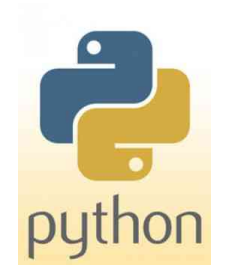

- **1** dynamic typing, yet strongly typed
- 2 an interactive shell for real time testing of code
- **3** good rapid application development support
- <sup>4</sup> extensive scripting capabilities

Python is similar in purpose to Perl, with a more well-defined syntax, and is more readable

### What is RPy2?

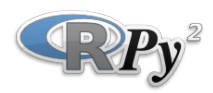

RPy2 is a simple interface to R from Python.

- RSPython was the first interface to R from Python (and Python from R) was RSPython by Duncan Temple Lang. Last updated in 2005. There is also a version for Perl called RSPerl.
- RPy focused on providing a simple and robust interface to R from the Python programming language.
- RPy2 is a rewrite of RPy, providing for a more user friendly experience and expanded capabilities.

# So, Why use Python instead of with R?

In the Twitter #rstats community, the consensus is that it is simply PREFERENCE. Here are some other reasons.

- **•** primitive data types in Python are more flexible for text mining.
	- $\bullet$  tuples for paired, associated data. (no equivalent in R)
	- lists are similar to vectors
	- dictionaries provide associative arrays; a list with named entries can provide an equivalent in R.
	- $\bullet\,$  pleasant string handling (though  $\,\text{stringr}$  helps significantly in R)

# So, Why use Python instead of with R?

In the Twitter #rstats community, the consensus is that it is simply **PREFERENCE**. Here are some other reasons.

- <sup>2</sup> handles the unexpected better
	- **•** flexible exceptions; R offers tryCatch.
- <sup>3</sup> Python has a much larger community with very diverse interests, and text and web mining are big focuses.
- <sup>4</sup> state of art algorithms for text mining typically hit Python or Perl before they hit R.
- <sup>5</sup> parallelism does not rely on R's parallelism packages.

### So, Why use Python instead of with R?

In the Twitter #rstats community, the consensus is that it is simply **PREFERENCE**. Here are some other reasons.

- **<sup>6</sup>** robust regular expression engine.
- <sup>7</sup> robust processing of HTML (BeautifulSoup), XML (xml), and JSON (simplejson).
- <sup>8</sup> web crawling and spidering; dealing with forms, cookies etc. (mechanize and twill).
- <sup>9</sup> more access to datastores; not only MySQL and PostgreSQL but also Redis and MongoDB, with more to come.
- **10** more natural object-oriented features.

### And, What are the Advantages of R over Python?

In the Twitter #rstats community, the consensus is that it is simply **PREFERENCE**. Here are some other reasons.

- <sup>1</sup> Data frames; closest equivalent in Python is a dictionary, whose values are the lists of values for each variable, or a list of tuples, each tuple a row.
- <sup>2</sup> obviously, great analysis and visualization routines.
- <sup>3</sup> some genius developers have made *some* web mining tasks easier in R than in Python.
- <sup>4</sup> Factors; Python does not even have an enum primitive data type.

The site offtopic.com is the largest standalone discussion forum site on the Web. Discussion has no restriction and topics include everything under the sun including topics NSFW. It's massive size and diversity provide a lot of opportunities for text mining, NLP and social network analysis.

The questions:

- What are the ages of the participants?
- <span id="page-7-0"></span>• Is the number of posts a user makes related to the number of days he/she has been an active member?

Ryan R. Rosario

The offtopic.com member list:

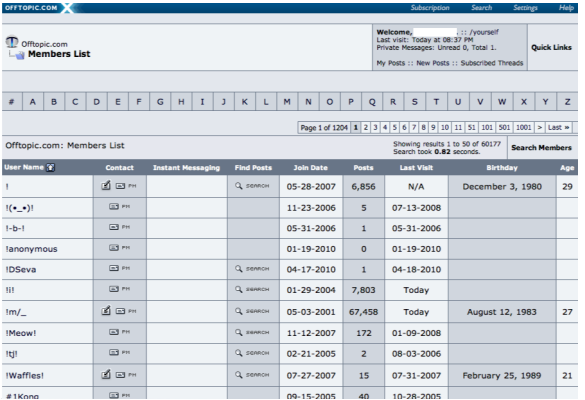

Let's use Python to perform the following tasks:

- **1** Log in to the website using a username and password on an HTML form (this is required).
- <sup>2</sup> Navigate to the list of all members (a feature provided by vBulletin).
- <sup>3</sup> Scrape the content of all of the members on each page.
- <sup>4</sup> Repeat the previous step for all 1,195 pages in the list.
- <sup>5</sup> Parse the HTML tables to get the data and put it into an R data frame.

and then use R (from Python) to perform the rest:

**• Create some pretty graphics and fit a linear model.** 

The specifics for you to explore:

- $\textcolor{black}{\bullet}$  I fill the web form and submit it using  $\textcolor{black}{\text{twill}}^1$  a wrapper to the web browsing Python module  $\tt{mechanize}^2$ .
- <sup>2</sup> I extract the correct HTML table; the one that contains the list of members, using a regular expression.
- <sup>3</sup> I navigate through the HTML table and extract the data using BeautifulSoup $^3$ , an <code>HTML</code> parsing library.

 $^2$ http://wwwsearch.sourceforge.net/mechanize/

 $^3$ http://www.crummy.com/software/BeautifulSoup/

<sup>1</sup> http://twill.idyll.org/

Brief code walkthrough.

Ryan R. Rosario

### Constructing an R Data Type

#### To create a dataframe,

- **1** I keep a list for each variable and store the lists in a dictionary, using the variable name as a key.
- **2** In a new dictionary, coerce the lists to R vectors

```
1 dataframe = \{ \}2 dataframe ['username'] = R. StrVector((data['username')])3 dataframe ['join_data'] = R. StrVector((data['join_data')])4 dataframe [' posts'] = R.HntVector((data[' posts')])5 dataframe ['last\_visit'] = R. StrVector((data['last\_visit')1)6 dataframe ['birthday'] = R. StrVector ((data['birthday')')7 dataframe ['age '] = R. IntVector (( data ['age ']) )
8 MyRDataframe = R.DataFrame (dataframe)
```
### Constructing an R Data Type

Caveat 1 Python may not keep your columns in the same order in which they were specified because dictionaries do not have a concept of order. See the documentation for a workaround using an ordered dictionary type.

Caveat 2 Subsetting and indexing in RPy2 is not as trivial as it is in R. In my code, I give a trivial example. For more information, see the documentation.

# Constructing an R Data Type

We can also create a matrix:

```
1 M = R.r.matrix (robjects. IntVector (range (10)), nrow=5)
```
Note that constructing objects in R looks vaguely similar to how it is done in native R.

### Plotting a Histogram

Let's see the distribution of ages of offtopic.com users. It is best to print the plot to a file. If we do not, the graphic relies on X11 (on Linux) and will disappear when the script ends.

```
1 #Plot ages
2 hist = R.r. hist
3 R.r. png('T/Desktop/hist. png', width=300, height=300)4 hist (MyRDataframe [2], main="" xlab="", br=20)
5 R.r['dev.off']()
```
# Plotting a Bivariate Relationship and Custom R Functions

Next, let's do some data management and access our own R function from Python.

```
1 activity = R.r(r'')2 function (x, y) {
 3 if (is.na(x) | is.na(y)) NA
 4 else {
 5 date 1 \leq - strptime (x, \frac{m}{m} - \frac{m}{m} - \frac6 date .2 \leq strptime (y, \frac{w}{w} - \frac{w}{w}d - \frac{w}{w}y'')7 difftime (date .1, date .2, units='days')
 8 }
 9 \qquad \qquad \frac{1}{2}10 as\_numeric = R.r['as.numeric']11 days active = activity (dataframe ['join_data'), dataframe [
             'last_visit'])
12 days_active = R.r. abs (days_active)13 days_active = as_{\text{numberic}}(days_{\text{active}})
```
Plotting a Bivariate Relationship and Custom R Function

```
1 plot = R.r. plot2 R.r. png ('~/ Desktop / plot . png ', width =300 , height =300)
3 plot (days_active, MyRDataframe [3], pch='.')
4 R.r['dev.off']()
```
Ryan R. Rosario

### Linear Models

Let's assume a linear relationship and try to predict posts from number of days active.

```
1 fit = R.r.lm(fm1a)2 summary = R.r.summary (fit)3 # Now we can program with the results of fit in Python .
4 print summary [3] #Display an R-like summary
5 # element 3 is the R-like summary.
6 # elements 0 and 1 are the a and b coefficients
       respectively .
7 intercept = summary [3] [0]8 slope = \texttt{summary}[3][1]
```
Ryan R. Rosario

### Wrap Up of RPy2

RPy2 allows the user to easily access R from Python, with just a few hoops to jump through. Due to time constraints, it is not possible to discuss this package is more depth. You are encouraged to check out the excellent documentation:

http://rpy.sourceforge.net/rpy2 documentation.html

### Alternatives to RPy2

There are some other Python packages that allow use of R in Python:

- <sup>1</sup> PypeR is a brand new package discussed in the Journal of Statistical Software<sup>4</sup>,
- <sup>2</sup> pyRServe for accessing R running RServe from Python.

Ryan R. Rosario

<sup>4</sup> http://www.jstatsoft.org/v35/c02/paper

# Python's Natural Language Toolkit (NLTK)

Another reason to call R from Python is to use Python's awesome NLTK module. Unfortunately, due to time constraints, I can only list what NLTK is capable of.

- **•** several corpora and labeled corpora for classification tasks and training.
- **•** several classifiers including Naive Bayes, and Latent Dirichlet Allocation.
- **O** WordNet interface
- Part of speech taggers
- **O** Word stemmers
- Tokenization, entity washing, stop word lists and dictionaries for parsing.
- **•** Feature grammar parsing.
- and much more

Then, data can be passed to R for analysis and visualization.

# Python's Natural Language Toolkit (NLTK)

### To learn more about NLTK:

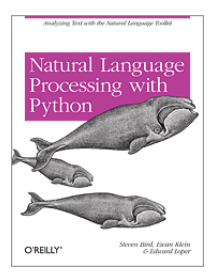

Natural Language Processing with Python: Analyzing Text with the Natural Language Toolkit by Steven Bird, Ewan Klein, and Edward Loper

### The NLTK community at http://www.nltk.org is huge and a great resource.

### Duncan Temple Lang to the Rescue

In my opinion, Python has a cleaner syntax for parsing text and HTML. Duncan Temple Lang's XML package provides some HTML parsing in R:

- Can read an HTML table and convert the data to a dataframe (just like we did here).
- Can parse and create HTML and XML documents.
- Contains an XPath interpreter.
- <span id="page-23-0"></span>Many web mining R packages suggest or require this package (RAmazonS3, RHTMLForms, RNYTimes).

### RCurl and RJSON

R provides other packages that provide functionality that is typically explored more in Python and other scripting languages. RCurl brings the power of Unix curl to R and allows R to act as a web client. Using RCurl it may be possible to do a lot of the stuff that twill and mechanize do using getForm() and postForm().

RJSON allows us to parse JSON data (common with REST APIs and other APIs) into R data structures. JSON is essentially just a bunch of name/value pairs similar to a Python dictionary. The Twitter API, which we will see shortly, can spit out JSON data.

Ryan R. Rosario

### A Parting Example

One can perform a sentiment analysis on the two gubernatorial candidates to see if we can do a better job than the polls, assuming Twitter is representative of likely voters. The code snippet below loops through *hashtags* and pages of results to extract results from the Twitter Search API.

```
1 library (RCurl)
2 library (rjson)
3 hashtags \leq c("%23 cagov", "%23 cagovdebate", "jerry+brown"
        , " meg + whitman ", " brown + whitman ", " %23 cadebate ")
4 for (i in 1: length (hashtags)) {
5 for (j in 1:10) {
6 text <- getURL ( paste (c(" http :// search . twitter . com
                / search . json ?q=", hashtags [i],"& rpp =100 & since
                =2010 - 10 - 13 & until = 2010 - 10 - 13 & page = ", j),
                collapse = ''))
7 entry \leftarrow from JSON (text)
8 print (entry) #DO SOMETHING... here we just print<br>9
9 }
10 }
```
### A Parting Example

Short demo.

Ryan R. Rosario

### Conclusion

In conclusion...

- **Calling R from Python gives the best of both worlds by** combining a fully functional, beautiful programming language with an amazing modeling, analysis and visualization system.
- <sup>2</sup> R developers are making inroads at providing tools for not only text mining and NLP, but also for extracting and managing text and web data.
- <sup>3</sup> The challenge to R developers is to remove that "dirty" feeling of using R for text mining, with some of its clunky data structures.
- <span id="page-27-0"></span><sup>4</sup> The previous bullet is a difficult challenge, but will greatly reduce the gap between both technologies.

### Keep in Touch!

My email: ryan@stat.ucla.edu

My blog: http://www.bytemining.com

Follow me on Twitter: @datajunkie

Ryan R. Rosario

### The End

### Questions?

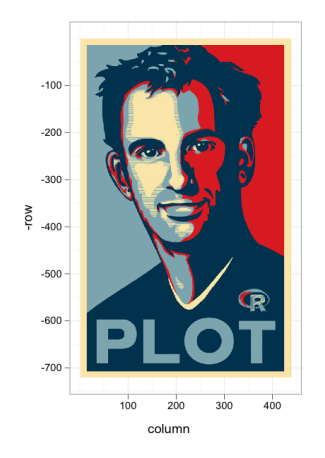

Source: http://www.r-chart.com/2010/10/hadley-on-postage-stamp.html, 10/19/10

Ryan R. Rosario

### Thank You!

Ryan R. Rosario

<span id="page-30-0"></span>